Technik M, R 8

## **Räumliche Darstellung konvexer und konkaver Formen**

## Raumbild im technischen Freihandzeichnen

Bei der technischen Freihandzeichnung von komplexen Werkstücken ist häufig auch die Klärung räumlicher Sachverhalte notwendig. Die Darstellung in zwei Dimensionen (Breite und Höhe) wie von flachen Werkstücken reicht nicht mehr aus. Die Umsetzung in Form von Raumbildern erleichtert wesentlich das Verstehen des Aufbaus und der Funkti- onsweise dieser Werkstücke.

Dafür ist ein Koordinatensystem mit drei Raumachsen nötig (Axonometrie): x-Achse (Tiefe), y-Achse (Breite), z-Achse (Höhe).

Details siehe Dreitafelprojektion.

Mit axonometrischen Projektionen konstruiert man Parallel- perspektiven. Für Freihandskizzen kann unter anderem die Kavalier-Projektion oder die Kabinett-Projektion verwendet werden. Bei beiden verläuft die x-Achse unter einem 45°-Winkel in die Tiefe. In der Kabinett-Projektion zeichnet man – im Unterschied zur Kavalier-Projektion – diese Tiefenlinien im Maßstab 1:2 (verkürzt).

Da bei Freihandskizzen die räumliche Vorstellung im Vordergrund steht, wählt man die Projektionsart am besten so, dass der Körper möglichst anschaulich erscheint.

## **Zeichnerische Umsetzung bei der Darstellung von Werkstücken**

Nicht alle Flächen und Kanten an einem Werkstück verlaufen eben und gerade. Für die Bezeichnung von Krümmungen oder Wölbungen eignen sich grundsätzlich die beiden Begriffe konvex (= nach außen gewölbt) und konkav (= nach innen gewölbt). Bei Tonobjekten oder Schnitzarbeiten haben wir es häufig mit unregelmäßigen Formen, sogenannten Freiform- flächen, zu tun. Nur durch die Darstellung der Körperkonturen erscheinen diese oft nicht räumlich. Durch Formlinien lassen sich diese Flächen einfach verdeutlichen.

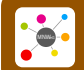

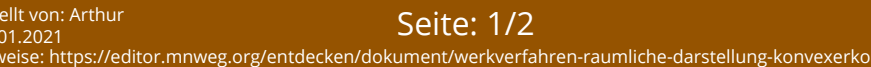

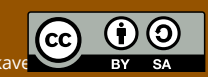

## AB, INFO, INPUT: Werkverfahren: Räumliche D… Technik M, R 8

Über die Oberfläche werden dünne Linien gelegt oder nur angedeutet, die den Formverlauf beschreiben. Um Licht und Schatten zu betonen, können diese Formlinien auch enger oder weiter gesetzt werden.

Möchte man Kreise, z. B. für Bohrungen, in einem Raum- bild darstellen, ist zu beachten, dass diese in der Perspekti- ve verzerrt erscheinen. Das Raumbild eines Kreises ist eine Ellipse. Um diese möglichst richtig zu zeichnen, kann man mit Hilfsparallelogrammen arbeiten. Ebenso wie einem Quadrat ein Kreis einbeschrieben werden kann, kann ein Parallelogramm eine Ellipse "umhüllen". Der Mittelpunkt bleibt dabei im Schnittpunkt der Diagonalen, genauso wie die Berührpunkte A, B, C, D weiterhin mittig auf den Sei- tenkanten liegen. Skizziert man zuerst das Parallelogramm, lässt sich eine richtig geformte Ellipse einfach einzeichnen.

(Hier Fehlen noch geegnete Bilder/Illustrationen.)

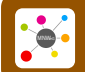

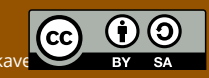